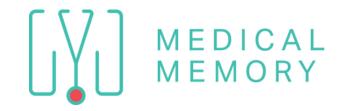

## HEALTHCARE PROVIDERS: SENDING VIDEOS FROM LIBRARY

Need Support?
1-855-500-0051
Support@TheMedicalMemory.com

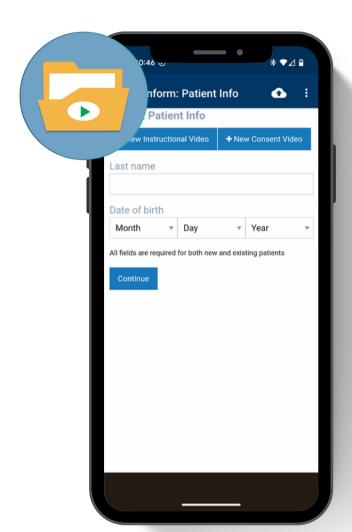

ENTER
PATIENT'S LAST
NAME & DOB

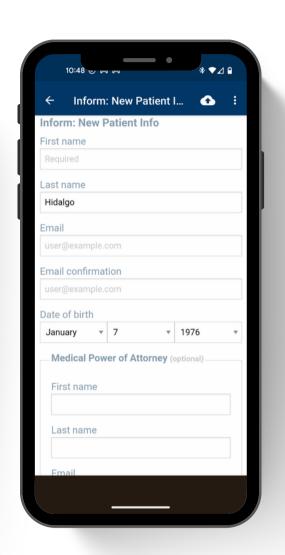

SELECT PATIENT OR ENTER NAME, EMAIL OR TEXT FOR NEW PATIENT

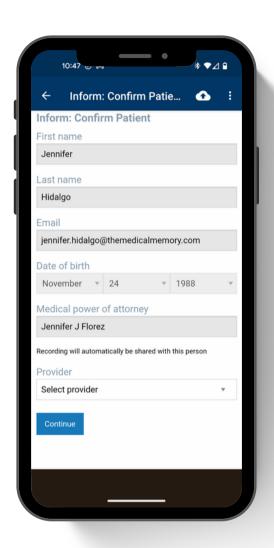

SELECT PROVIDER
OF LIBRARY TO
ACCESS

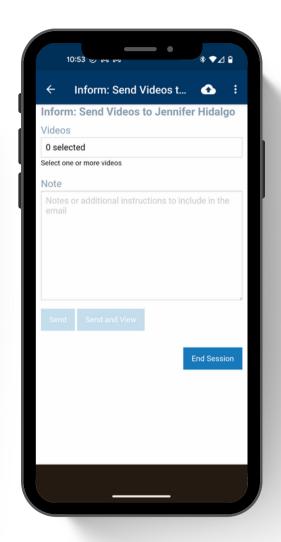

TAP ON '0 VIDEOS' TO
OPEN VIDEO LIBRARY. TAP
1 VIDEO TO VIEW NOW OR
TAP MULTIPLE VIDEOS TO
SEND FOR LATER

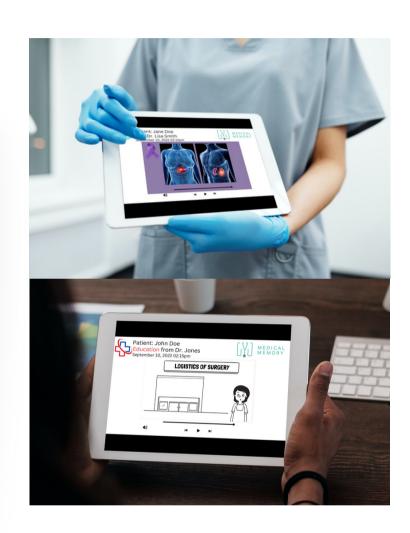

PATIENT CAN
WATCH FROM IPAD
OR ACCESS &
WATCH LATER

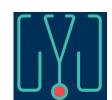